# CSCI [4|6]730 **Operating Systems**

File System: Implementation

Maria Hybinette, UGA

### How are file systems implemented?

- •How do we represent
	- Directories (link file names to file "structure")
	- $-$  The list of blocks containing the data
	- Other information such as access control list or permissions, owner, time of access, etc?
- How can we be smart about the layout?

## File System Design Motivations

- Workloads influence design of file system
- File characteristics (measurements of UNIX and NT):
	- $-$  Most files are *small* (about 8KB)
		- Block size can't be too big (why not?)
		- Is this still true? Why?
	- BUT Most of the disk is allocated to large files
		- (90% of data is in 10% of number of files)
		- Large file access should be reasonable efficient.
- Support various file access patterns...

## File System Design Motivation (cont)

### • Access patterns:

- Sequential: Data in file is read/written in order • Most common access pattern
- Random (direct): Access block without referencing the predecessor block
	- Difficult to optimize
- Access files in same directory together • Spatial locality
- Access meta-data (i-node, FCB) when access file
	- Need meta-data to find data

Maria Hybinette, UGA

### File Operation Implementation

- Seek: Repositioning within a file:
	- Directory searched for appropriate entry & current file position pointer is updated (also called a file seek)

### •Deleting a file:

 $-$  Search directory entry for named file, release associated file space and erase directory entry

### • Truncating a file:

– Keep attributes the same, but reset file size to 0, and reclaim file space.

### File Operation Implementation

- Create a file:
	- Find space in the file system, and add a directory entry.
- Writing in a file:
	- $-$  System call specifying name & information to be written. • Given name, system searches directory structure to find file. System keeps write *pointer* to the location where next write occurs, updating as writes are performed. Update meta-data.
- Reading a file:
	- System call specifying name of file & where in memory to stick contents. Name is used to find file, and a *read pointer* is kept to point to next read position. (can combine write & read to *current file position pointer*). Update meta-data.

*Thought* **Questions**: How should files be accessed on reads and writes? How can we avoid reading/searching *directory*  **on** every read/write access?

Maria Hybinette, UGA

Maria Hybinette, UGA

## **Opening Files**

- Observation: Expensive to access files with full pathnames
	- $-$  On every read/write operation:
		- Traverse directory structure
		- Check access permissions
- Idea!: Separate open () before first access
	- User specifies mode: read and/or write
	- Search directories once for filename and check permissions
	- $-$  Copy relevant meta-data to *system wide open file table* in memory
	- Return index in open file table to process (file descriptor)
	- Process uses file descriptor to read/write to file
- Multi-process support: via a separate *per-process-open file table* where each process maintains
	- $-$  Current file position in file (offset for read/write)
	- Open mode
- 
- Need to caches open file pointers  $-$  HINT: we have file descriptors in UNIX, it is a *reason* for this.
- How do we do this procedurally?

### Multi-Process File Access Support

### • Two level of internal tables:

### - Per-process open file table

- Tracks all files open by a process (process-centric information):
	- Current position pointer (on read/write) where did it read/ write last, and access Rights
	- $-$  Indexes into the system-wide table for other info.

### – System-wide *open* file table

- Process Independent information
	- Location of file on disk
	- Access dates, file size
	- $-$  File open count (# processes accessing file)

Maria Hybinette, UGA

# Example: Accessing Files (Steps via open() )

- 1. Search directory structure (part may be cached in memory)
- 2. Get meta-data, copy (if needed) into system-wide open file table
- 3. Adjust count of #processes that have file open in the system wide table.
- 4. Entry made in per-process open file table, w/ pointer to system wide table
- 5. Return pointer to entry in perprocess file table to application

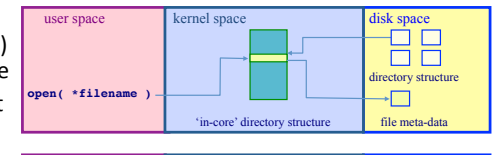

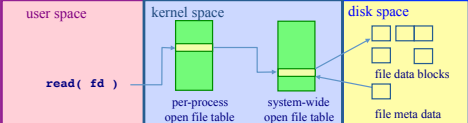

Maria Hybinette, UGA

### Goals

- OS allocates logical block numbers (LBN) to meta-data, file data, and directory data
	- Workload items accessed together should be close in LBN space
- Implications
	- $-$  Large files should be allocated sequentially
	- $-$  Files in same directory should be allocated near each other
	- Data should be allocated near its meta-data
- Meta-Data: (though question) Where is it (or should it be) stored on disk?
	- Embedded within each directory entry
	- In data structure separate from directory entry • Directory entry points to meta-data

### Allocation Strategies

- Progression of different approaches (reminiscent of memory structure 'progression' of approaches)
	- Contiguous
	- Extent-based
	- Linked
	- $-$  File-Allocation Tables
	- Indexed
	- Multi-level Indexed
- Questions/Issues:
	- Amount of fragmentation (internal and external)?
	- $-$  Ability to grow file over time?
	- $-$  Seek cost for sequential accesses?
	- Speed to find data blocks for random accesses?
	- Wasted space for pointers to data blocks?

## Contiguous Allocation

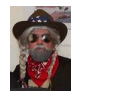

- Allocate each file to contiguous blocks on disk
	- $-$  Meta-data: (1) Starting block and (2) size of file (base & bound)
	- OS allocates by finding sufficient free space
		- Must predict future size of file; Should space be reserved?
	- Examples: IBM OS/360, CDROMS, DVDs.

#### • Advantages:

- Little overhead for meta-data
- Excellent performance for sequential accesses
- $-$  Simple to calculate random addresses
- Disadvantages:
	- Horrible external *fragmentation* (Requires periodic compaction)
- May not be able to grow file without moving it

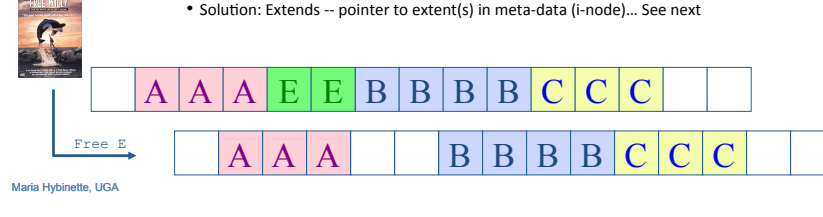

### Extent-Based Allocation

- Allocate multiple contiguous regions (extents) per file (e.g., Veritas File System).
	- $-$  Meta-data: Small array (2-6) designating each extent • Each entry: starting block and size
- Improves contiguous allocation
	- $-$  File can grow over time (until run out of extents)
	- Helps with external fragmentation
- Advantages:
	- Limited overhead for meta-data
	- Very good performance for sequential accesses
- $-$  Simple to calculate random addresses
- Disadvantages (Small number of extents):
	- $-$  External fragmentation can still be a problem
	- $-$  Not able to grow file when run out of extents

### D A A A D D B B B B C C C B B

Maria Hybinette, UGA

## **Linked Allocation**

- Allocate linked-list of fixed-sized blocks
	- Meta-data: Location of first (fixed size) block of file
		- Each block also contains pointer to next block
	- Examples: TOPS-10, Alto
- Advantages:
	- No external fragmenta2on
	- $-$  Files can be easily grown, with no limit
- Disadvantages:
	- $-$  Cannot calculate random addresses w/o reading previous blocks
	- $-$  Sequential bandwidth may not be good
	- Try to allocate blocks of file contiguously for best performance
	- Reliability loose pointer (1) cluster blocks (2) user double linked list
- Trade-off: Block size (does not need to equal sector size)
	- Larger ⇒ ?? , Smaller ⇒ ?? [Thought Ques2on]

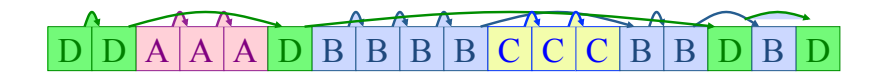

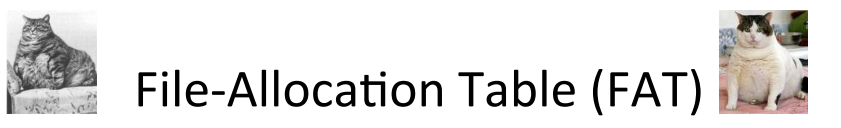

- Variation of Linked allocation (e.g., MS-DOS, OS/ 2)
	- $-$  Keep linked-list information for all files in on-disk **FAT** table
	- $-$  Meta-data: Location of first block of file • And then lookup rest in FAT table
	- FAT located at beginning of each partition • indexed by block number • entry contains block number of next entry
- Comparison to Linked Allocation
	- Advantage: Random access improved because disk head can read location in FAT
	- Disadvantage: Read from two disk locations for every data read (FAT + actual block)
- Optimization: Cache FAT in main memory
	- Advantage: Greatly improves random accesses • Still very hard to access random file blocks ):

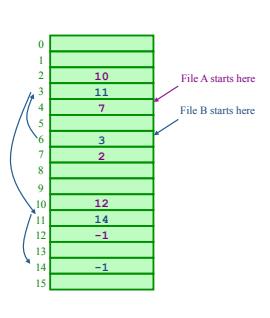

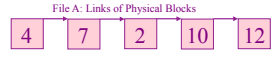

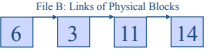

Maria Hybinette, UGA

### Indexed Allocation

- Allocate *fixed-sized* blocks for each file
	- Meta-data: Fixed-sized array of block pointers • Allocate space for ptrs at file creation time
	- Directory Entry: Address of index block
- Advantages:
- no external fragmentation (fixed sized blocks)
- supports random access
- Disadvantages:
	- waste of space (pointer), space wise worse than linked list 0
		- A file of one block need the ENTIRE additional block for the index block
		- Need to know file size priory
- Implementation Issues:
	- How big should an index block be?
		- not too small: limits file size
		- too big: lots of wasted ointers
		-

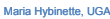

#### - How do we accommodate very large files? • linked, multileveled, combined

Unix i-nodes 

• 4.3 BSD file system

### •Inode

- 12 direct block addresses
- 1 indirect block of addresses
- 1 double-indirect addresses

• Any block can be found with at most 3 disk accesses

- Example: if block addresses are 4 bytes and blocks are 1024 bytes what is the maximum file size?
	- $-$  Number of block addresses per block = 1024/4 = 256
		- Number of blocks mapped by direct blocks  $\rightarrow$  12
		- Number of blocks mapped by in-direct blocks  $\rightarrow$  256 (256 addresses)
		- Number of blocks double in-direct blocks  $\rightarrow$  256<sup>2</sup>  $\rightarrow$  65,536
	- $-$  Max file size: (12 + 256 + 65,536) \* 1024 = 66MB (67,383,296 bytes)
- Modern file system have 1 triple index blocks

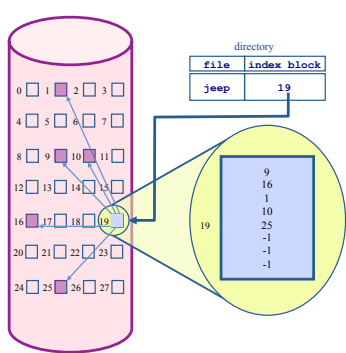

### Multi-Level Indexed Files

- Variation of Indexed Allocation
	- Dynamically allocate hierarchy of pointers to blocks as needed
	- Meta-data: Small number of pointers allocated statically
	- Additional pointers to blocks of pointers
	- Examples: UNIX FFS-based file systems
- Comparison to Indexed Allocation
	- Advantage: Does not waste space for unneeded pointers
		- Still fast access for small files
	- Can grow to what size?? – Disadvantage: Need to read indirect blocks of
	- pointers to calculate addresses (extra disk read) • Keep indirect blocks cached in main memory
		-

### *i-node contains 15 pointers*

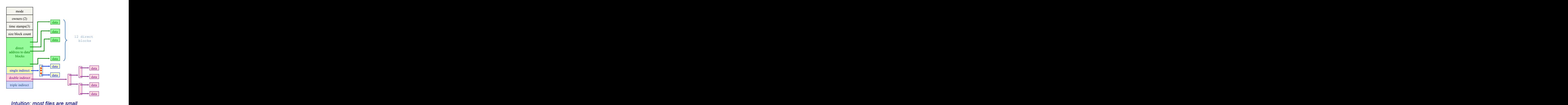

Maria Hybinette, UGA

### Free-Space Management

- Motivation: Need to re-claim space from deleted files, keep a free space list, indexed by blocks.
- Two main approaches to implement the free 'list':
	- Bit Vector
	- Linked Lists

### Bit Vector

- Represent the list of free blocks as a *bit vector*, 1 bit representing one block:
- 111111111111111001110101011101111...
- $-$  If bit  $i = 0$  then block  $i$  is free, if  $i = 1$  then it is *allocated*
- Advantages: Simple to use.
- Disadvantages: The vector can be large, 17.5 million elements for a 9 GB disk (2.2 MB worth of bits)
- Justification: if free sectors are *uniformly* distributed across the disk then the expected number of bits that must be scanned before finding a "0" is  $n/r$  where
	- $-$  n = total number of blocks on the disk
	- $r$  = number of free blocks

**Not likely, if they were I/O would be poor** 

*If a disk is 90% full, then the average number of bits to be scanned is 10, independent of the size of the disk (Really?)* 

#### Maria Hybinette, UGA

# File System Consistency

- Motivation: Recover from a system crash before modified files written back
	- Leads to inconsistency in FS
	- fsck (UNIX) & scandisk (Windows) check FS consistency
- Approach:
	- Check both (1) blocks (block consistency) and (2) files (consistency) separately.
- Algorithm 1: Block Consistency:
	- $-$  Build 2 tables, each containing counter for all blocks (init to 0)
		- $\bullet$  1st table checks how many times a block is in a file • 2<sup>nd</sup> table records how often block is present in the free list
		- $-$  >1 not possible if using a bitmap
	- Read all i-nodes, and modify table 1
	- Read free-list and modify table 2
	- $-$  Consistent state if block is either in table 1 or 2, but not both
- Algorithm 2: File Consistency:
	- Use a file counter instead of a block counter (appear in directories, compare with link count stored in inode)

### Linked List Representations

• In-situ linked lists (no wasted space)

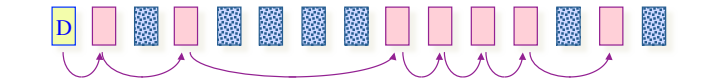

• Grouped lists (to find blocks quicker)

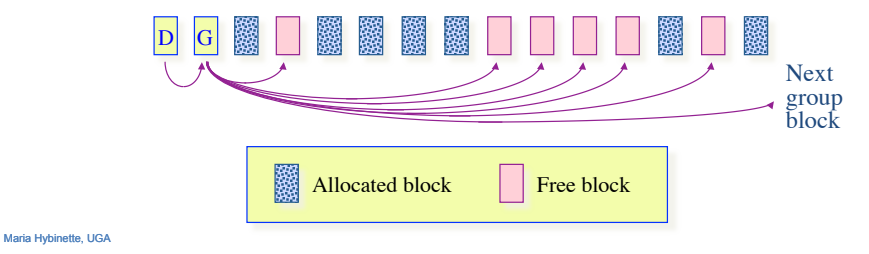

### Examples: Inconsistent States

DIOCK TIUTIDE 0 1 2 3 4 5 6 7 8 9 1011 1213 1415 0 1 2 3 4 5 6 7 8 9 101112131415 |1|1|0|1|0|1|1|1|1|0|0|1|1|1|0|0|Blocks in use |1|1|0|1|0|1|1|1|1|0|0|1|1|1|0|0|Blocks in use  $[0]0]101000001110000111$  Free blocks  $\boxed{0}$  $\boxed{0}$  $\boxed{0}$  $\boxed{1}$  $\boxed{0}$  $\boxed{0}$  $\boxed{0}$  $\boxed{1}$  $\boxed{1}$  $\boxed{1}$  $\boxed{1}$  $\boxed{1}$  Free blocks  $(a)$ 0 1 2 3 4 5 6 7 8 9 1011 12131415 |1|1|0|1|0|1|1|1|1|0|0|1|1|1|0|0|Blocks in use

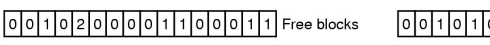

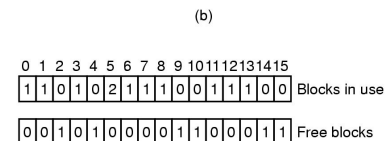

 $\overline{1}$ 

DIUCK TIUTTIDET

- File system states
- (a) (1-0) Consistent
- (b) (0-0) missing block no harm but wasted space
- (c) (0-2) duplicate block in free list ok, just add to free list
- (d) (2-0) duplicate data block 5 if either files are removed block will be on free list,
- leading to situations where block is in both free list and USE list, if both are removed, block in free list twice

ACTION: allocate new block to copy block 5 into it, insert copy in one of the files

Maria Hybinette, UGA